## Special Recruitment Drive for various Teaching Positions of

## ST category

## HOW TO APPLY ONLINE (STEP BY STEP PICTORIAL GUIDE)

|    | Visit the official website of Sikkim Unive                                           | ersity at https://www.cus.ac.in       |
|----|--------------------------------------------------------------------------------------|---------------------------------------|
| 1. | Click on the Advertisement link at the Hom                                           | e Page under Latest Notification      |
|    |                                                                                      |                                       |
|    | LATEST NOTIFICATIONS                                                                 |                                       |
|    |                                                                                      |                                       |
|    | Advt, for Special Recruitment Drive                                                  |                                       |
|    | for various Teaching Positions of ST                                                 |                                       |
|    | category NEW CLICK HER                                                               | E                                     |
|    |                                                                                      |                                       |
|    | Notification regarding MPhil/PhD                                                     |                                       |
|    | Special Drive Admission 2021 NEW                                                     |                                       |
|    | Extension of submission dates for                                                    |                                       |
|    | registration (Affiliated Colleges)                                                   |                                       |
|    | registration (rannated coneges)                                                      |                                       |
|    | Payment of Odd Semester 2021 Fee                                                     |                                       |
|    | (July 2021 to December                                                               |                                       |
|    | 2021) (Click here to Download                                                        |                                       |
|    | Circular) (Click here to open online                                                 |                                       |
|    | fee payment page) <b>NEW</b>                                                         |                                       |
|    |                                                                                      |                                       |
|    |                                                                                      | _                                     |
|    |                                                                                      |                                       |
|    | Deed all de sum ante (n einte listed in me                                           | a titled Adventions out for Too doing |
| 2. | Read all documents/points listed in pa<br>positions. Download and refer the Advertis |                                       |
|    | information like eligibility criteria etc. befo                                      | ore applying online.                  |
|    | After reading the Advertisement Notice and                                           | all other points listed in the        |
|    | Advertisement for Teaching positions page                                            | the candidate can click on the        |
|    | "CLICK HERE TO APPLY" link to a                                                      | ppiy online.                          |

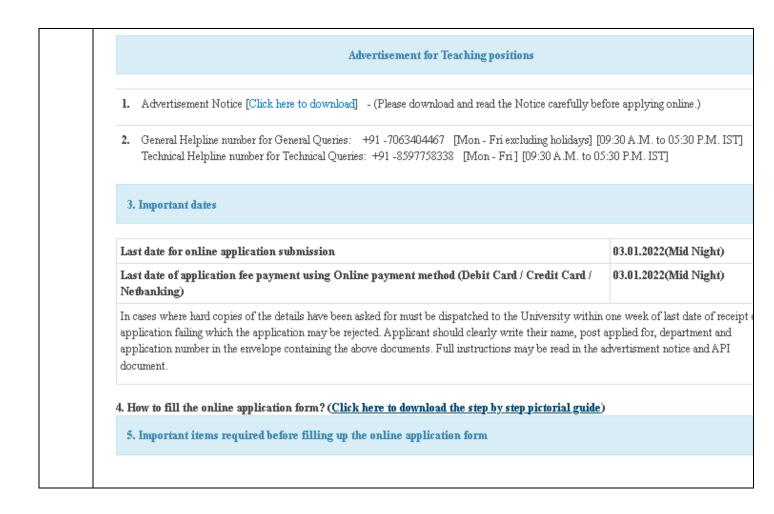

| photograph must be a recent j<br>taken against a light coloured             | passport size color photograph of the applicant<br>background.           |
|-----------------------------------------------------------------------------|--------------------------------------------------------------------------|
| Dimensions - 200 x 230 pixels<br>Kb. Format – JPEG                          | (preferred) Size of file should be less than 600                         |
|                                                                             | gnature on a white paper should be kept ready                            |
| Dimensions- 300 x 100 pixels                                                | (preferred), Size of the scanned signature shoul                         |
| be less than 600 kb. Format –                                               | JE EG.                                                                   |
|                                                                             | <b>PPLY</b> " in the last step, the Online Recruitment                   |
| portal opens. Here, the candidate sho<br>password by clicking on the New Us | ould register themselves using a valid email id a er? Sign Up here link. |
|                                                                             |                                                                          |
| Sikkim University Recruitment portal                                        | Owners' Queries: (+91-7063404687)<br>Technical Queries: (+91-0537758338) |
|                                                                             | About Us Latesta Jobs                                                    |
|                                                                             | kready Applied?<br>Registered Applicant                                  |
| Gribuse Goodbeset                                                           | Enat                                                                     |
| SIKKIM UNIVER                                                               | SITY Passion                                                             |
| TEACHING RECR                                                               |                                                                          |
|                                                                             | A representation                                                         |
| Latest Jobs                                                                 |                                                                          |
|                                                                             | step1:                                                                   |
| Select any one                                                              | For first time applicant click on<br>New User ? sign up here             |
| Anthropology                                                                |                                                                          |
| Bhutia<br>Botany                                                            |                                                                          |
| Chemistry                                                                   |                                                                          |
|                                                                             |                                                                          |
|                                                                             |                                                                          |

| REGISTRATI                                                                            | ON FORM                                                              | VALID EMAIL ID                          | IS NECESSARY AS CONF                 | IRMATION M      |
|---------------------------------------------------------------------------------------|----------------------------------------------------------------------|-----------------------------------------|--------------------------------------|-----------------|
|                                                                                       | de the following details                                             | WILL BE SEND TO                         | D THE SAME EMAIL ID                  |                 |
|                                                                                       | Email ID*                                                            | :                                       |                                      | 4               |
|                                                                                       | Name*                                                                | :                                       |                                      | -               |
|                                                                                       | Password*                                                            |                                         |                                      | <b>A</b>        |
|                                                                                       | Confirm Password*                                                    | :                                       |                                      | <b>A</b>        |
|                                                                                       | Mobile*                                                              |                                         |                                      |                 |
|                                                                                       | Please enter                                                         | : What                                  | is 4+3?                              |                 |
| provided duri                                                                         | es will then receive<br>ing the registration.<br>rocess is completed | By clicking on the                      | e link provided                      | in the en       |
| provided duri                                                                         | ing the registration.<br>rocess is completed                         | By clicking on the                      | e link provided<br>an login to appl  | in the en       |
| provided duri<br>registration p                                                       | ing the registration.<br>rocess is completed                         | By clicking on the<br>and candidates ca | e link provided<br>an login to appl  | in the en       |
| provided duri<br>registration p                                                       | ing the registration.<br>rocess is completed                         | By clicking on the<br>and candidates ca | e link provided<br>an login to apply | in the en       |
| provided duri<br>registration p                                                       | ing the registration.<br>rocess is completed<br>utsert pertal        | By clicking on the<br>and candidates ca | e link provided<br>an login to apply | in the en       |
| provided duri<br>registration p<br>saxin University Recr<br>S<br>TEACH                | ing the registration.<br>rocess is completed                         | By clicking on the<br>and candidates ca | e link provided<br>an login to apply | in the en       |
| provided duri<br>registration p<br>saxin University Recr<br>S<br>TEACH<br>Latest Jobs | ing the registration.<br>rocess is completed                         | By clicking on the<br>and candidates ca | e link provided<br>an login to apply | in the en<br>y. |

| ASSISTANT PROFESSOR- Geography Please refer the advertisment.     Associate PROFESSOR - Geography Please refer the advertisment.                                                                                                    | Select the Advertisement Number       |                      |
|----------------------------------------------------------------------------------------------------|---------------------------------------|----------------------|
| * COFFESSOR- Geography   Please refer the advertisment.   Lest Date - 09th Aug, 2019   * ASSTANT PROFESSOR- Geography Please refer the advertisment. I Lest Date - 09th Aug, 2019 * ASSOCIATE PROFESSOR - Geography Please refer the advertisment. I Lest Date - 09th Aug, 2019 * ASSOCIATE PROFESSOR - Geography Please refer the advertisment. I Lest Date - 09th Aug, 2019 * ASSOCIATE PROFESSOR - Geography Please refer the advertisment. I Lest Date - 09th Aug, 2019 * ASSOCIATE PROFESSOR - Geography Please refer the advertisment. I Lest Date - 09th Aug, 2019 * Associate - 09th Aug, 2019 * Associate - 09th Aug, 2019 * Associate - 09th Aug, 2019 * Associate - 09th Aug, 2019 * Associate - 09th Aug, 2019 * Associate - 09th Aug, 2019 * Associate - 09th Aug, 2019 * Associate - 09th Aug, 2019 * Associate - 09th Aug, 2019 * Associate - 09th Aug, 2019 |                                       |                      |
| Please refer the advertisment.     Last Date - 09th Aug, 2019     ASSISTANT PROFESSOR- Geography   Please refer the advertisment.   Last Date - 09th Aug, 2019     ASSOCIATE PROFESSOR - Geography   Please refer the advertisment.   Last Date - 09th Aug, 2019   Then click on apply Now for preferred Job.                                                                                                    | Select any one                        |                      |
| <ul> <li>Last Date - 09th Aug, 2019</li> <li>ASSISTANT PROFESSOR - Geography<br/>Please refer the advertisment.</li> <li>Last Date - 09th Aug, 2019</li> <li>ASSOCIATE PROFESSOR - Geography<br/>Please refer the advertisment.</li> <li>Last Date - 09th Aug, 2019</li> </ul> Then click on apply Now for preferred Job.                                                                                                    |                                       | ON VIEW DETAILS LINK |
| Please refer the advertisment.  Last Date - 09th Aug, 2019  ASSOCIATE PROFESSOR - Geography Please refer the advertisment.  Last Date - 09th Aug, 2019  Then click on apply Now for preferred Job.                                                                                                    |                                       | View Det             |
| <ul> <li>Last Date - 09th Aug, 2019</li> <li>ASSOCIATE PROFESSOR - Geography<br/>Please refer the advertisment.</li> <li>Last Date - 09th Aug, 2019</li> <li>Then click on apply Now for preferred Job.</li> </ul>                                                                                                    |                                       |                      |
| Please refer the advertisment.   Last Date - 09th Aug, 2019  Then click on apply Now for preferred Job.                                                                                                    | 🖾 Last Date - 09th Aug, 2019          | View De              |
| Then click on apply Now for preferred Job.                                                                                                    |                                       |                      |
|                                                                                                    |                                       | View De              |
| ASSISTANT PROFESSOR- Geography                                                                                                    | ASSISTANT PROFESSOR- Geography        | y                    |
| Last Date to apply - 09th Aug, 2019                                                                                                    | 🔄 Last Date to apply - 09th Aug, 2019 | 10                   |
| DESCRIPTION                                                                                                    |                                       | Apply P              |
| Please refer the advertisment.                                                                                                    | DESCRIPTION                           |                      |
| Last Date to apply - 09th Aug, 2019                                                                                                    |                                       |                      |
|                                                                                                    | Please refer the advertisment.        |                      |
|                                                                                                    | Please refer the advertisment.        | CLICK HERE           |

| <br>Sikkim University Recruitment p                                                                    | ortal                          | General Queries: (+91-7063404467)<br>Technical Queries: (+91-8697768338)<br>About Us Latests Jobs |
|----------------------------------------------------------------------------------------------------|--------------------------------|---------------------------------------------------------------------------------------------------|
| APPLICATION FORM                                                                                       |                                | My Applied Page                                                                                   |
| Level Of Course / Post: ASSISTANT PRO                                                                  | FESSOR- Geography              |                                                                                                   |
| Personal Details                                                                                       |                                |                                                                                                   |
| Department Name*                                                                                       | Geography                      |                                                                                                   |
| Position*                                                                                              | ASSISTANT PROFESSOR- Geography |                                                                                                   |
| Name of the Applicant <sup>*</sup>                                                                     |                                |                                                                                                   |
| Father's Name/Husband's Name <sup>*</sup>                                                              |                                |                                                                                                   |
| Mobile No.*                                                                                            |                                |                                                                                                   |
| Email*                                                                                                 |                                |                                                                                                   |
| Date of Birth <sup>*</sup>                                                                             | drai02@cus.ac.in               |                                                                                                   |
|                                                                                                    |                                |                                                                                                   |
| Age as on*                                                                                             |                                |                                                                                                   |
| Permanent Address*                                                                                     |                                |                                                                                                   |
|                                                                                                    |                                |                                                                                                   |
|                                                                                                    |                                |                                                                                                   |
|                                                                                                    |                                |                                                                                                   |
| Permanent Address - State*                                                                             | Birth Ballach                  |                                                                                                   |
| If other state, please mention                                                                         | Please Select                  | •                                                                                                 |
|                                                                                                    |                                |                                                                                                   |
| Permanent Address - Pincode*                                                                           |                                |                                                                                                   |
| If Present Address is same as Permanent Addres<br>Present Address                                      | 36                             |                                                                                                   |
|                                                                                                    |                                |                                                                                                   |
|                                                                                                    |                                |                                                                                                   |
|                                                                                                    |                                |                                                                                                   |
|                                                                                                    |                                | - ite                                                                                             |
| State                                                                                                  | Please Select                  | *                                                                                                 |
| If other, Please mention                                                                               |                                |                                                                                                   |
| Pincode                                                                                                |                                |                                                                                                   |
| Category <sup>*</sup><br>Please attach a copy of certificate issued by comp                            | Please Select                  | *                                                                                                 |
| authority & as per the list recognised & notified by<br>Government of India & those who do not come un | y the                          |                                                                                                   |
| Creamy Layer<br>If General, Do you belong to Economically Weaker                                       | Section 🔍 Yes 📧 No             |                                                                                                   |
| (EWS)<br>Differently Abled <sup>*</sup>                                                                | 🔍 Yes 🔹 No                     |                                                                                                   |
| Gender*                                                                                                | Please Select                  |                                                                                                   |
| Nationality <sup>*</sup>                                                                               | 🖲 Indian 💿 Others              |                                                                                                   |
| Place of Birth - City/ Town*                                                                           |                                |                                                                                                   |
| Place of Birth - District*                                                                             |                                |                                                                                                   |
|                                                                                                    |                                |                                                                                                   |

| 9.  | After filling up the en<br>then Click <mark>Proceed</mark> bu |                                                          | rm properly Click on <mark>Save</mark> and                                                                                                    |
|-----|---------------------------------------------------------------|----------------------------------------------------------|----------------------------------------------------------------------------------------------------|
|     | Proceed                                                       | Save                                                     | After filling up the form<br>1. Click on SAVE Button then<br>2. Click PROCEED Buttom                                                                                             |
| 10. | cheek and verify fille application form onc                   | ed up details proper<br>ce you click on <mark>Sub</mark> | l up form will appear. It is advised to<br>cly as you will not be able to <mark>Edit</mark> the<br>mit button. Click to Submit only once<br>e to the payment page for applicable |
|     |                                                               |                                                          |                                                                                                    |